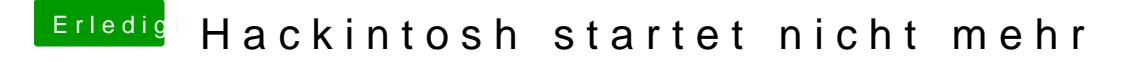

Beitrag von derHackfan vom 4. Dezember 2018, 22:29

Wegen der EFI, hast du hier mal einen BlikkabyreiLnagkeewoßtemm? elthread [\(lauffähige Konfiguratione](https://www.hackintosh-forum.de/forum/thread/32526-kaby-lake-sammelthread-lauffähige-konfigurationen-desktop/)n) Desktop